# **Apuntes de modelos lineales Clase N**◦ **4**

#### **Ernesto Ponsot Balaguer**

Dr. en Estadística, MSc. en Estadística Aplicada, Ing. de Sistemas http://webdelprofesor.ula.ve/economia/ernesto E-mail: ernesto@ula.ve

Departamento de Estadística. Universidad de Los Andes. Mérida, Venezuela

Mayo de 2012

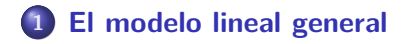

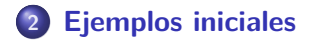

#### **El modelo lineal general (LM)**

Al postulado:

<span id="page-2-1"></span><span id="page-2-0"></span>
$$
Y = X\beta + \epsilon \tag{1}
$$

donde

$$
\mathbf{Y} = \begin{bmatrix} Y_1 \\ Y_2 \\ \vdots \\ Y_n \end{bmatrix}, \quad \mathbf{X} = \begin{bmatrix} x_{11} & x_{12} & \dots & x_{1p} \\ x_{21} & x_{22} & \dots & x_{2p} \\ \vdots & \vdots & \ddots & \vdots \\ x_{n1} & x_{n2} & \dots & x_{np} \end{bmatrix}, \quad \boldsymbol{\beta} = \begin{bmatrix} \beta_1 \\ \beta_2 \\ \vdots \\ \beta_p \end{bmatrix}, \quad \boldsymbol{\epsilon} = \begin{bmatrix} \epsilon_1 \\ \epsilon_2 \\ \vdots \\ \epsilon_n \end{bmatrix},
$$

tal que  $\mathbf{X}_{n\times p}$  es una matriz de constantes conocidas (**variables independientes o explicativas**),  $\beta_{p\times 1}$  es un vector columna de **parámetros** desconocidos (a estimar),  $\epsilon_{n \times 1}$  es un vector columna aleatorio no observable (**error**), con  $E[\epsilon] = 0$  y  $V[\epsilon] = \Sigma$ , y  $Y_{n \times 1}$ es un vector columna aleatorio observable (**variable respuesta**), se le conoce como **Modelo Lineal General**.

### **Algunas precisiones:**

- **1** La idea es que se cuenta con *n* observaciones y se postulan *p* parámetros que deben ser estimados. Se supone que combinaciones lineales de los parámetros ponderados, más un cierto error, pueden reproducir apropiadamente la respuesta observada.
- **<sup>2</sup>** La ecuación [\(1\)](#page-2-1) es **"lineal"** en los parámetros. No hay restricciones de linealidad sobre los elementos de **X**, luego, la expresión  $\sum_{j=1}^p x_{ij}\beta_j$  con por ejemplo  $x_{ij}=z_i z_j$  o bien  $x_{ij}=z_{ij}^2$ , con  $z_i,z_j,z_{ij}$  constantes conocidas, es perfectamente válida en el contexto del LM.
- ${\bf 3}$  Sin embargo el postulado  $\sum_{j=1}^p x_{ij} \beta_j^2$  no es válido, ni tampoco lo es, por ejemplo, el postulado E[y<sub>ijk</sub>] =  $\sum_i \sum_j \mathsf{x}_{ijk} \beta_i \beta_j.$

#### **...**

$$
\bullet \ \mathsf{E}[\mathbf{Y}] = \mathbf{X}\boldsymbol{\beta} \ \mathsf{y} \ \mathsf{V}[\mathbf{Y}] = \boldsymbol{\Sigma}
$$

**5** En general,  $\Sigma = [\sigma_{ii}]$  para  $i, j = 1, \dots, n$ , es una matriz llamada de **varianzas y covarianzas**, simétrica.  $Cov[\epsilon_i, \epsilon_j] = \sigma_{ij}$  y  $Cov[\epsilon_i, \epsilon_i] = \sigma_{ii} = \sigma_i^2 = V[\epsilon_i].$ 

**<sup>6</sup>** Entonces, una versión univariada equivalente del modelo lineal general, puede ser expuesta como:

$$
y_i = \sum_{j=1}^p x_{ij} \beta_j + \epsilon_i, \quad i = 1, 2, \cdots, n
$$

con  $E[\epsilon_i] = 0$  y  $V[\epsilon_i] = \sigma_i^2$ .

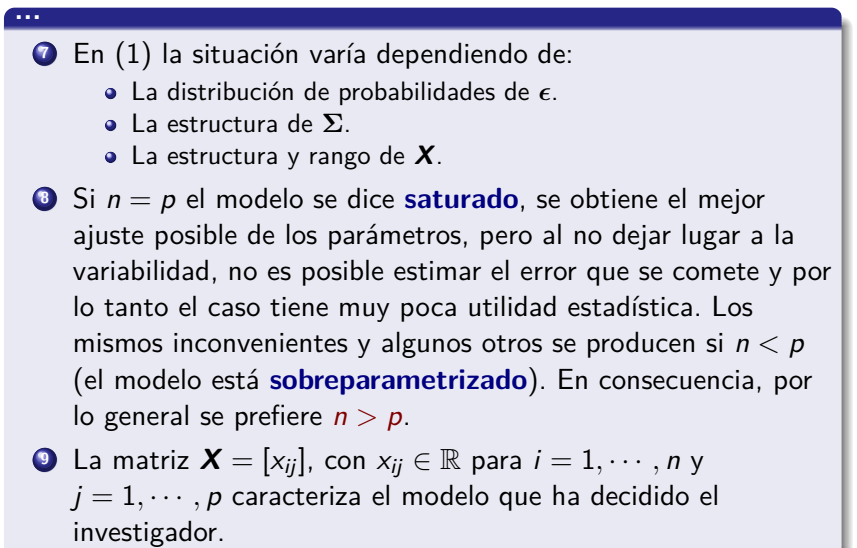

### **Algunas palabras sobre X**

- **1** Cuando  $x_{ii} \in \{0,1\}$   $\forall j$ , indica la ausencia (0) o presencia (1) de un factor en el modelo, postulado para explicar la respuesta. Se habla entonces del **modelo de diseño de experimentos** y de factores explicativos en lugar de variables.
- **2** Por otra parte, cuando  $x_{ii}$  no está restringido a tomar valores en el conjunto {0*,* 1}, al menos para algún j, se habla entonces del **modelo de regresión** y de variables explicativas o independientes, en lugar de factores.
- **<sup>3</sup>** En general, el modelo de diseño es tal que r(**X**) *<* p, mientras que en el de regresión,  $r(X) = p$  (esto es, X es de rango completo por columnas). Esto marca la **diferencia** entre ambos tipos de modelos lineales y condiciona el tratamiento matemático que será necesario para su desarrollo.

#### **Ejemplo 1**

<span id="page-7-0"></span>Un investigador está interesado en estudiar tres variedades de maíz (digamos 1*,* 2*,* 3) y dos tipos de fertilizantes (digamos 1*,* 2), en términos de la productividad, medida con el número de mazorcas obtenidas al momento de la cosecha. Para ello, propone el siguiente experimento: un campo homogéneo, en el sentido de que toda el área tiene las mismas condiciones de suelo, humedad, acceso a la luz solar y riego, entre otras, es dividido en dos parcelas de igual área, cada una de las cuales se fertiliza con los productos 1 y 2 respectivamente. A su vez, cada parcela se subdivide en tres sub-parcelas, también de igual área, a cada una de las cuales se les siembra una variedad distinta de maíz (1*,* 2*,* 3 respectivamente), empleando el mísmo número de semillas en cada caso.

### **Ejemplo 1**

La siguiente tabla contiene el número de mazorcas cosechadas finalmente.

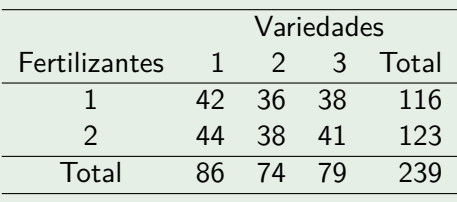

### **Tabla :** N ◦ de mazorcas cosechadas

Debe ser claro que las observaciones se corresponden, en este caso, con las sub-parcelas definidas. Luego, el número de mazorcas de maíz en cada una de ellas será la variable a modelar de forma lineal. Entonces:

### **Modelos...**

**<sup>1</sup>** Supongamos que el investigador se olvida de su preocupación por variedades y fertilizantes y sólo se preocupa por la producción. Entonces tiene un experimento sin factores y con 6 réplicas. Luego, un modelo podría ser:

$$
y_i = \mu + \epsilon_i, \ \ i = 1, 2, \cdots, 6
$$

Nótese que el modelo implica la idea de que la producción de maíz depende simplemente de una constante (la media teórica), más un cierto error.

#### **Modelos...**

**2** Ahora, supongamos que se olvida de las variedades y quiere concentrarse en los fertilizantes. Tiene un experimento con un solo factor en dos niveles y 3 réplicas para cada uno. Luego, otro modelo podría ser:

$$
y_{ij} = \mu + \alpha_i + \epsilon_{ij}, \ \ i = 1, 2; j = 1, 2, 3
$$

En este caso, *α*<sup>i</sup> representa el efecto del i-ésimo fertilizante, que se asume el mismo en cada sub-parcela que haya recibido el mismo producto.

#### **Modelos...**

**<sup>3</sup>** En esta oportunidad supongamos que se olvida de los fertilizantes y se concentra en las variedades. Tiene, como antes, un experimento con un solo factor, pero ahora en tres niveles con 2 réplicas para cada uno. Así, otro modelo podría ser:

$$
y_{ij} = \mu + \gamma_j + \epsilon_{ij}, \ \ i = 1, 2; j = 1, 2, 3
$$

En este caso, *γ*<sup>j</sup> representa el efecto de la j-ésima variedad, asumido como el mismo en cada sub-parcela que la tenga sembrada.

#### **Modelos...**

**<sup>4</sup>** Ahora, supongamos que no se olvida de los fertilizantes ni de las variedades. Tiene entonces un experimento de dos factores con una réplica para cada combinación. Luego, otro modelo podría ser:

$$
y_{ij} = \mu + \alpha_i + \gamma_j + \epsilon_{ij}, \quad i = 1, 2; j = 1, 2, 3
$$

**<sup>5</sup>** Y si además del efecto de los fertilizantes y de las variedades, por separado, el investigador sospecha que puede haber un efecto por la **interacción** entre ellos, un último modelo sería:

$$
y_{ij} = \mu + \alpha_i + \gamma_j + (\alpha \gamma)_{ij} + \epsilon_{ij}, \quad i = 1, 2; j = 1, 2, 3
$$

$$
\underline{\iota}
$$
Es  $y_i = \mu + \epsilon_i$ ,  $i = 1, 2, \cdots, 6$  un LM?

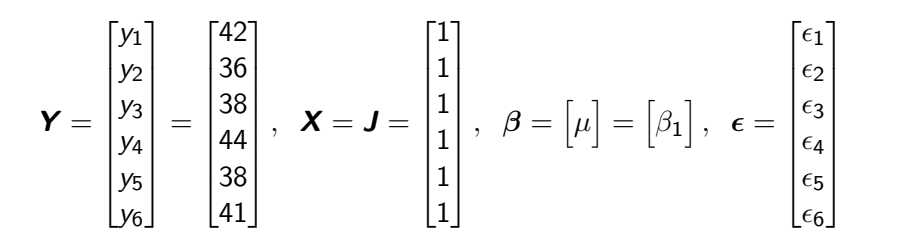

*ξ*Es 
$$
y_{ij} = \mu + \alpha_i + \epsilon_{ij}
$$
,  $i = 1, 2; j = 1, 2, 3$  un LM?

$$
\mathbf{Y} = \begin{bmatrix} y_1 \\ y_2 \\ y_3 \\ y_4 \\ y_5 \\ y_6 \end{bmatrix} = \begin{bmatrix} y_{11} \\ y_{12} \\ y_{13} \\ y_{21} \\ y_{22} \\ y_{23} \end{bmatrix} = \begin{bmatrix} 42 \\ 36 \\ 38 \\ 44 \\ 38 \\ 41 \end{bmatrix}, \quad \mathbf{X} = \begin{bmatrix} 1 & 1 & 0 \\ 1 & 1 & 0 \\ 1 & 1 & 0 \\ 1 & 0 & 1 \\ 1 & 0 & 1 \\ 1 & 0 & 1 \end{bmatrix},
$$

$$
\beta = \begin{bmatrix} \mu \\ \alpha_1 \\ \alpha_2 \end{bmatrix} = \begin{bmatrix} \beta_1 \\ \beta_2 \\ \beta_3 \end{bmatrix}, \ \boldsymbol{\epsilon} = \begin{bmatrix} \epsilon_{11} \\ \epsilon_{12} \\ \epsilon_{21} \\ \epsilon_{22} \\ \epsilon_{23} \end{bmatrix}
$$

-

*ξ*Es 
$$
y_{ij} = \mu + \gamma_j + \epsilon_{ij}
$$
,  $i = 1, 2; j = 1, 2, 3$  un LM?

$$
\mathbf{Y} = \begin{bmatrix} y_1 \\ y_2 \\ y_3 \\ y_4 \\ y_5 \\ y_6 \end{bmatrix} = \begin{bmatrix} y_{11} \\ y_{12} \\ y_{13} \\ y_{21} \\ y_{22} \\ y_{23} \end{bmatrix} = \begin{bmatrix} 42 \\ 36 \\ 38 \\ 44 \\ 38 \\ 41 \end{bmatrix}, \quad \mathbf{X} = \begin{bmatrix} 1 & 1 & 0 & 0 \\ 1 & 0 & 1 & 0 \\ 1 & 0 & 0 & 1 \\ 1 & 1 & 0 & 0 \\ 1 & 0 & 1 & 0 \\ 1 & 0 & 0 & 1 \end{bmatrix},
$$

$$
\beta = \begin{bmatrix} \mu \\ \gamma_1 \\ \gamma_2 \\ \gamma_3 \end{bmatrix} = \begin{bmatrix} \beta_1 \\ \beta_2 \\ \beta_3 \\ \beta_4 \end{bmatrix}, \ \epsilon = \begin{bmatrix} \epsilon_{11} \\ \epsilon_{12} \\ \epsilon_{21} \\ \epsilon_{22} \\ \epsilon_{23} \\ \epsilon_{23} \end{bmatrix}
$$

$$
\xi
$$
Es  $y_{ij} = \mu + \alpha_i + \gamma_j + \epsilon_{ij}$ ,  $i = 1, 2; j = 1, 2, 3$  un LM?

$$
\boldsymbol{Y} = \begin{bmatrix} y_1 \\ y_2 \\ y_3 \\ y_4 \\ y_5 \\ y_6 \end{bmatrix} = \begin{bmatrix} y_{11} \\ y_{12} \\ y_{13} \\ y_{21} \\ y_{22} \\ y_{23} \end{bmatrix} = \begin{bmatrix} 42 \\ 36 \\ 38 \\ 44 \\ 38 \\ 41 \end{bmatrix}, \quad \boldsymbol{X} = \begin{bmatrix} 1 & 1 & 0 & 1 & 0 & 0 \\ 1 & 1 & 0 & 0 & 1 & 0 \\ 1 & 1 & 0 & 0 & 0 & 1 \\ 1 & 0 & 1 & 1 & 0 & 0 \\ 1 & 0 & 1 & 0 & 1 & 0 \\ 1 & 0 & 1 & 0 & 0 & 1 \end{bmatrix},
$$

$$
\beta = \begin{bmatrix} \mu \\ \alpha_1 \\ \alpha_2 \\ \gamma_1 \\ \gamma_2 \\ \gamma_3 \end{bmatrix} = \begin{bmatrix} \beta_1 \\ \beta_2 \\ \beta_3 \\ \beta_4 \\ \beta_5 \\ \beta_6 \end{bmatrix}, \quad \epsilon = \begin{bmatrix} \epsilon_{11} \\ \epsilon_{12} \\ \epsilon_{13} \\ \epsilon_{21} \\ \epsilon_{22} \\ \epsilon_{23} \end{bmatrix}
$$

$$
\mathcal{L} \mathsf{Es}\; y_{ij} = \mu + \alpha_i + \gamma_j + (\alpha \gamma)_{ij} + \epsilon_{ij}, \; i = 1, 2; j = 1, 2, 3 \text{ un LM?}
$$

$$
\boldsymbol{X} \ = \ \begin{bmatrix} 1 & 1 & 0 & 1 & 0 & 0 & 1 & 0 & 0 & 0 & 0 & 0 \\ 1 & 1 & 0 & 0 & 1 & 0 & 0 & 1 & 0 & 0 & 0 & 0 \\ 1 & 1 & 0 & 0 & 0 & 1 & 0 & 0 & 1 & 0 & 0 & 0 \\ 1 & 0 & 1 & 1 & 0 & 0 & 0 & 0 & 0 & 1 & 0 & 0 \\ 1 & 0 & 1 & 0 & 1 & 0 & 0 & 0 & 0 & 0 & 1 & 0 \\ 1 & 0 & 1 & 0 & 0 & 1 & 0 & 0 & 0 & 0 & 0 & 1 \end{bmatrix},
$$

 $\beta =$  $[\mu, \alpha_1, \alpha_2, \gamma_1, \gamma_2, \gamma_3, (\alpha \gamma)_{11}, (\alpha \gamma)_{12}, (\alpha \gamma)_{13}, (\alpha \gamma)_{21}, (\alpha \gamma)_{22}, (\alpha \gamma)_{23}]'.$